# **ULTIMATE** WIN

# **Security Log Secrets**

Security Log Secrets illuminates the cryptic Windows security log and gives you the knowledge to effectively monitor, report, and investigate activity throughout your Windows and Active Directory environment. Security log expert Randy Franklin Smith, uses the most innovative methodologies to teach you monitoring, reporting and analyzing the Window security logs in your network.

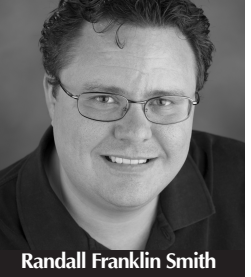

**CISA, SSCP, Security MVP**

You'll master how to leverage the security log to aid Sarbanes-Oxley compliance. You'll learn how to monitor end-users as well as administrators and how to detect intrusions and system changes.

## **What You Will Learn**

- Audit changes in access control to privileged financial, cutomer and patient data
- Detect and report changes in administrator authority
- Find out how to centally monitor logons
- Track changes in system policy including group policy objects and organizational units
- Audit file system activity such as changes to critical files
- Learn which events are worth monitoring and what is just "noise"
- Understand the security log, its arcane codes, and event ID's

### **Security Log Resource Kits**

Unlock the cryptic and arcane Windows Security log with Randy's Security Log Revealed books; master the Security log event-by-event with Randy's Security Log Encyclopedia; focus in on the key areas of the Security log with Randy's Mini-Seminar Series on DVD – all are available for Windows Server 2003 and Windows Server 2008, or get both in Randy's Security Log Resource Kit Combo Edition. For more details visit our Security Log page at:

www.UltimateWindowsSecurity.com/securitylog/resourcekits

# **Seminar Outline**

- Audit Policies and Event Viewer
- Understanding Authentication and Logon
- Account Logon Events
- Logon/Logoff Events
- Detailed Tracking Events
- Object Access Events
- Account Management Events
- Directory Service Access Events
- Privilege Use Events
- Policy Change Events
- System Events
- Getting the Most from the Windows Security Log

### **Benefits**

- Finally get real ROI from your security log management solution
- Comply with SOX, HIPPA, GLBA (et al.) monitoring and reporting requirements
- Establish audit trails for change control
- Detect suspicious behavior and intrusion attempts
- Enforce accountability over administrators
- Conduct better investigations and forensic analysis
- Save time by knowing which events are safe to ignore

### **Rosetta Audit Logging Kit**

- Best practice guidance on which events to alert and report on
- Report designs you can implement in your existing log management solution
- Alert specifications that include event criteria, alert text and suggested recipients
- Deep mappings to specific compliance requirements
- Recommended courses of action to each alert and report
- Filter specifications so you can get rid of the noise
- Help from the authority in Windows security logging

www.UltimateWindowsSecurity.com/securitylog/rosetta

Ultimate Windows Security is a division of Monterey Technology Group, Inc. *www.UltimateWindowsSecurity.com*

© 2011 Monterey Technology Group, Inc.

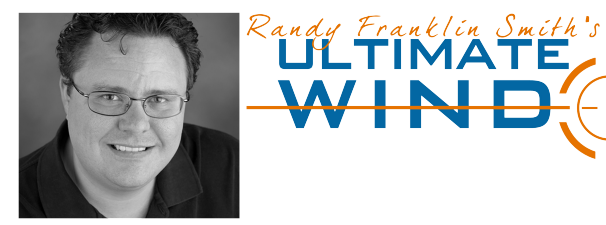

# **Security Log Quick Reference**

тм.

 $\blacksquare$   $\square$   $\square$   $M$ 

**SECURITY** 

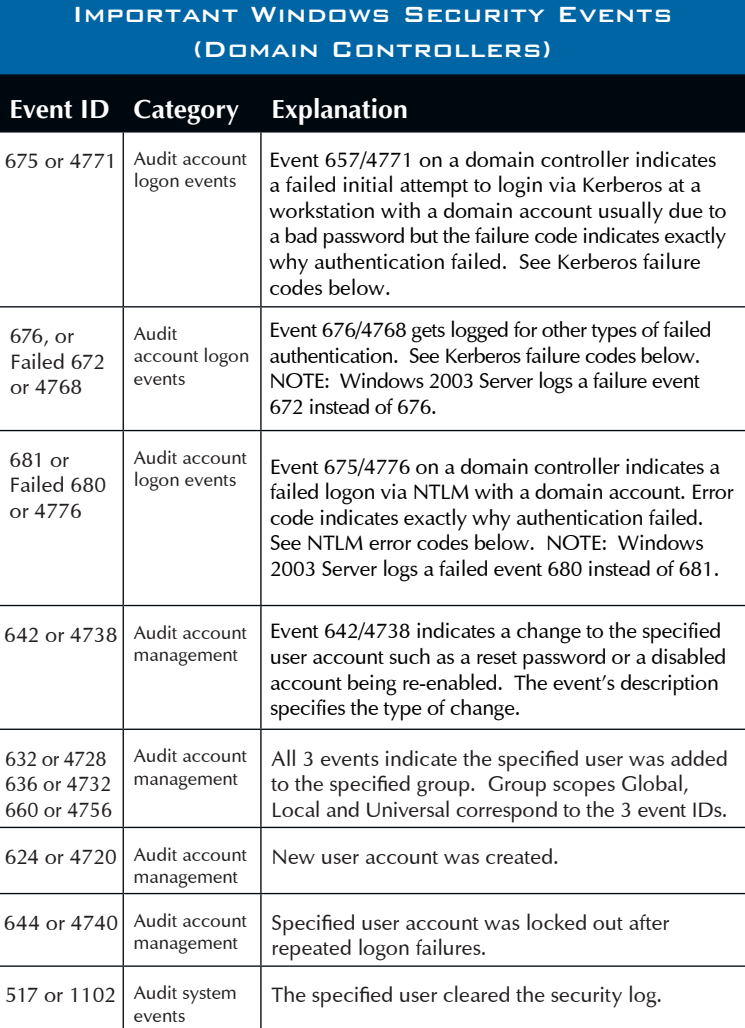

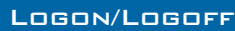

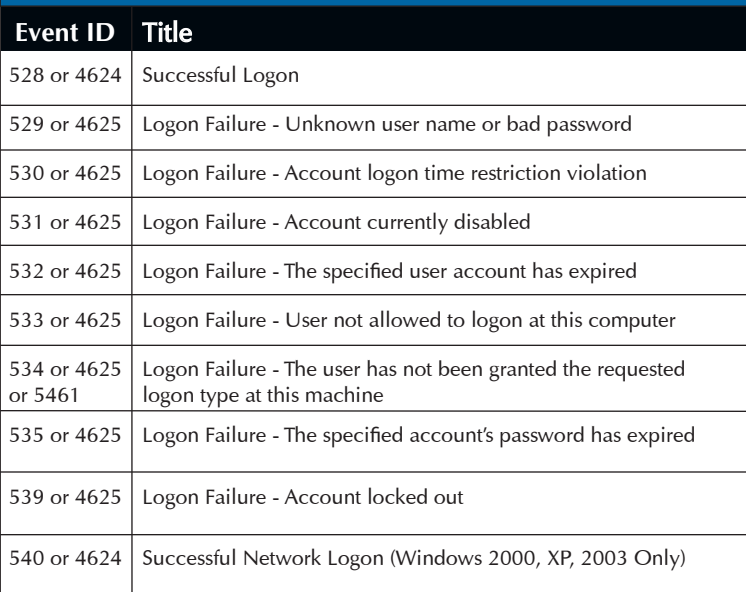

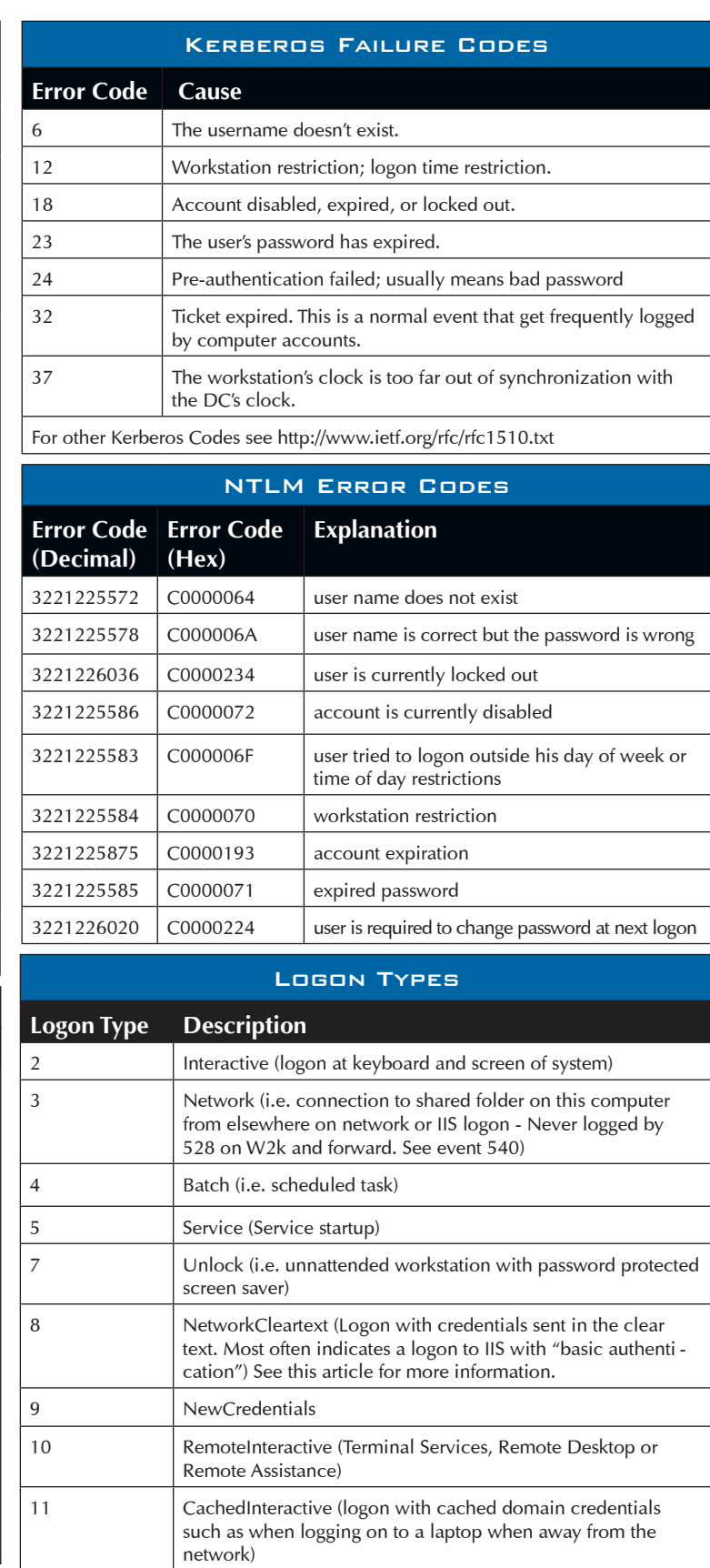

Security Log Training  $\bigoplus$  Resource Kits  $\bigoplus$  Rosetta Audit Logging Kits

Browse to UltimateWindowsSecurity.com for the latest information and resources